## **Extra notes - JavaScript - Logic - Part 1**

• Dr Nick Hayward

A brief introduction to logic in JavaScript.

## **Contents**

- Intro
- Logic
	- **–** blocks
	- **–** conditionals
	- **–** loops
- References

**Intro** JavaScript is now a core, invaluable technology for client-side design and development. From plain JavaScript to the latest library, its growth as a development environment has exploded over the last few years. It is now being used as a powerful technology to help us rapidly prototype and develop web, mobile, and desktop applications. We can also use it with embedded systems.

**Logic** A few underlying concepts for working with *logic* in JavaScript.

**blocks** A natural coding style, for JS and other languages, is the simple act of grouping contiguous and related code statements together. Often known as **blocks**, in JS a block is defined by wrapping one or more statements together within a pair of curly braces, {} .

Such **blocks** are commonly attached to other forms of control statement, including conditional statements,

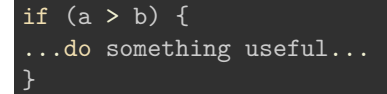

**conditionals** Conditionals, and by association conditional statements, inherently require a decision to be made. A code statement, and application, will often need to consult **state** and the answer will predominantly be a simple **yes** or **no**.

Within our JS applications, there are many different ways we can express **conditionals**. The most common example is the if statement. In essence, we use this statement to check, *if this given condition is true, do the following…*

```
if (a > b) {
console.log("a is greater than b...");
}
```
The if statement requires an expression between the parentheses that can be treated as either *true* or *false*.

We can add an additional option if this expression returns false, using a common else clause

```
if (a > b) {
console.log("a is greater than b...");
} else {
console.log("no, b is greater...");
}
```
As mentioned above, types that are not matching, in effect the expected type for the comparison, will be coerced by JS to the expected type. For an if statement, JS expects a boolean .

With this in mind, JS defines a list of values that it considers *false*. These values will become false when coerced to a boolean . For example, such values include 0 (and "" ). This means that any value not on this list of *false* values will be considered true, and therefore coerced to *true* when defined as a boolean .

Conditionals in JS also exist in another form, which includes the switch statement. Further details on conditionals later on.

**loops** Programming in general, and JS in this instance, uses loops to allow repeating sets of actions until a given condition fails. In effect, this repetition continues whilst the requested condition holds.

Loops can take many different forms, but in essence they follow this basic behaviour.

A loop includes the *test condition* as well as a *block*, normally within curly braces. Each time this block executes, an iteration of the loop has occurred.

Good examples of this behaviour include the while and  $d$ o...while loops. Each repeat a block of statements until a condition ceases to evaluate as true.

The basic difference between these loops, while and do...while , is whether the conditional tested is before the first iteration ( while loop), or after the first iteration (  $d$ o...while ) loop.

If the conditional test returns as false , the next iteration of both of these loops will fail to execute. The loop stops.

So, if the condition is initially false, a while loop will never run, but a do...while will run through for the first time.

We can also stop a JS loop using the common break statement.

Another useful form of loop is known as the for loop. This loop has three clauses, including

- initialisation clause
- conditional test clause
- update clause

If the goal of the loop is counting, or iterating over a large list or array, it is often more efficient to use a for loop. It will often also be the easier option.

There are other specialised forms of loop that will be covered later on.

**n.b.** don't forget, programming languages, and Computer Science in general, start counting at 0.

## **References**

- MDN
	- **–** [MDN JS](https://developer.mozilla.org/en-US/docs/Web/JavaScript/Guide)
	- **–** [MDN JS Const](https://developer.mozilla.org/en-US/docs/Web/JavaScript/Reference/Statements/const)
	- **–** [MDN JS Data Types and Data Structures](https://developer.mozilla.org/en-US/docs/Web/JavaScript/Data_structures)
	- **–** [MDN JS Grammar and Types](https://developer.mozilla.org/en-US/docs/Web/JavaScript/Guide/Grammar_and_types)
- [W3 JS Performance](http://www.w3schools.com/js/js_performance.asp)